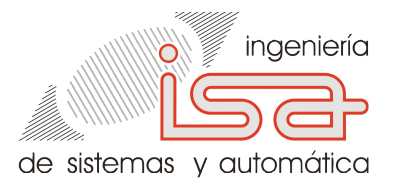

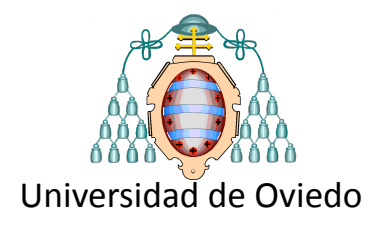

# Deep Learning y visualización web

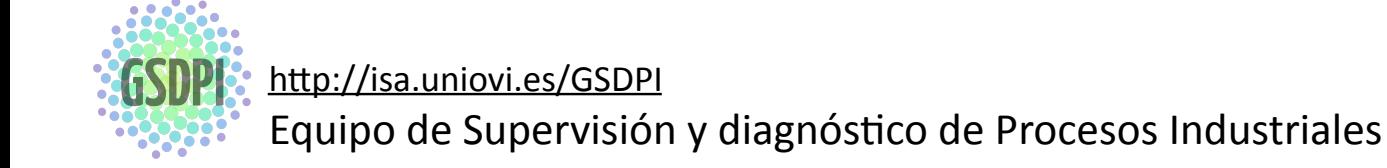

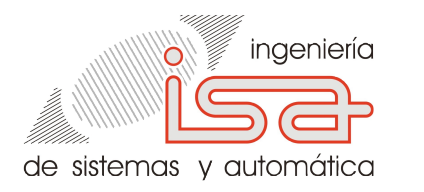

# Analítica Visual

### tecnologías y aplicaciones para VD+DL

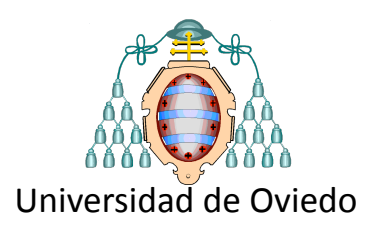

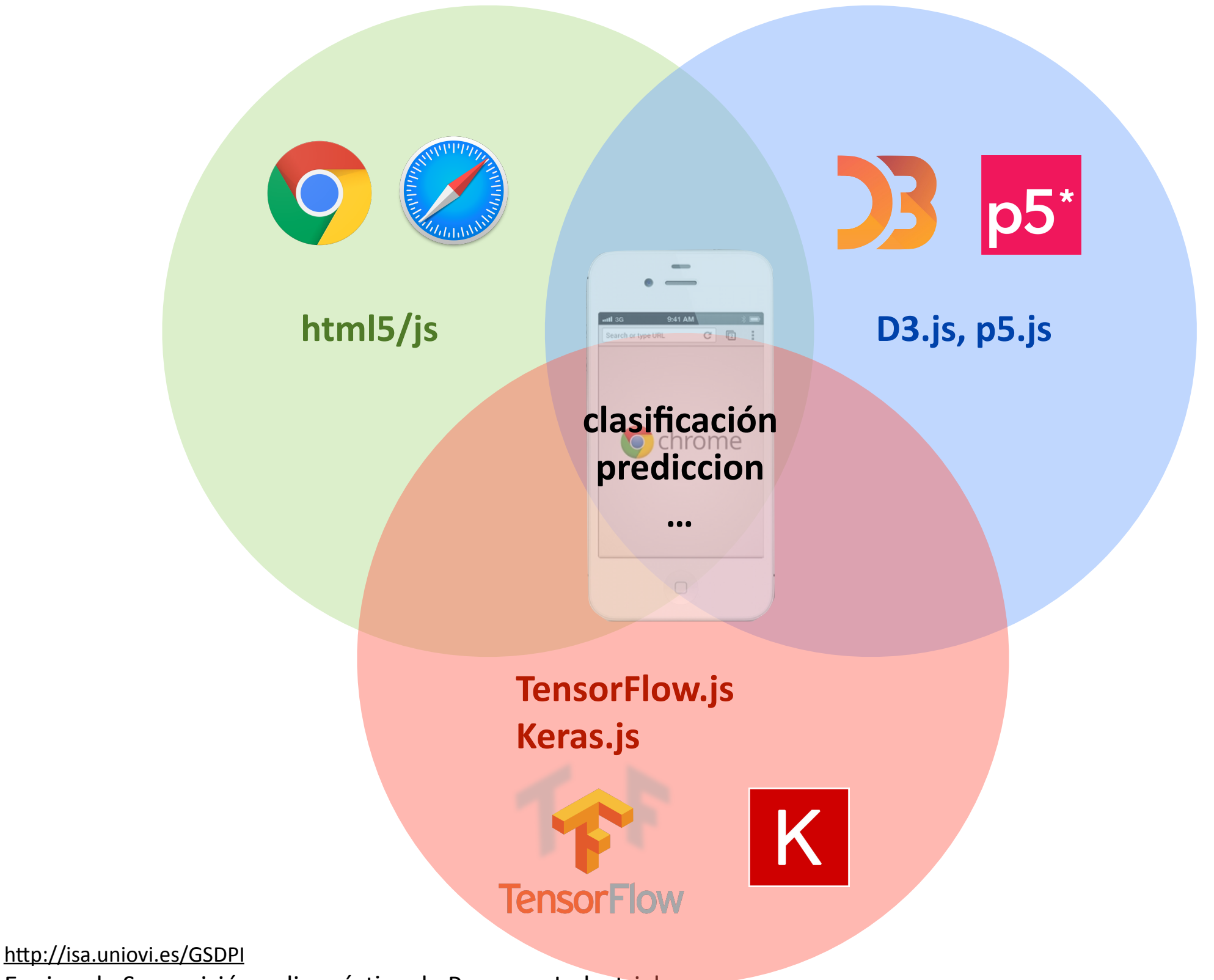

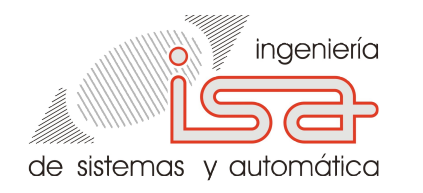

### Librerías para deep learning aprendizaje por "retropropagación" del error

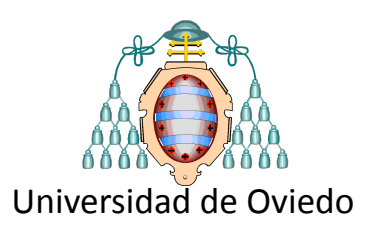

las librerías para deep learning

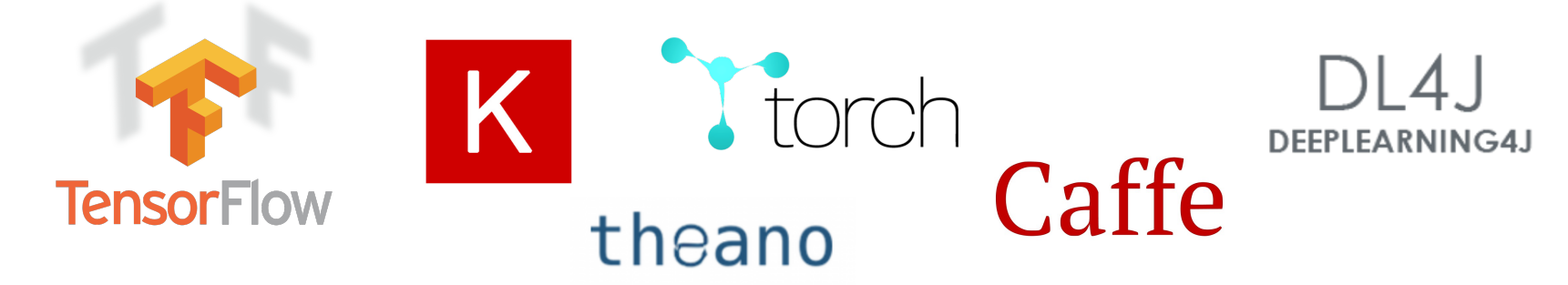

permiten definir la RN como "grafo" de funciones

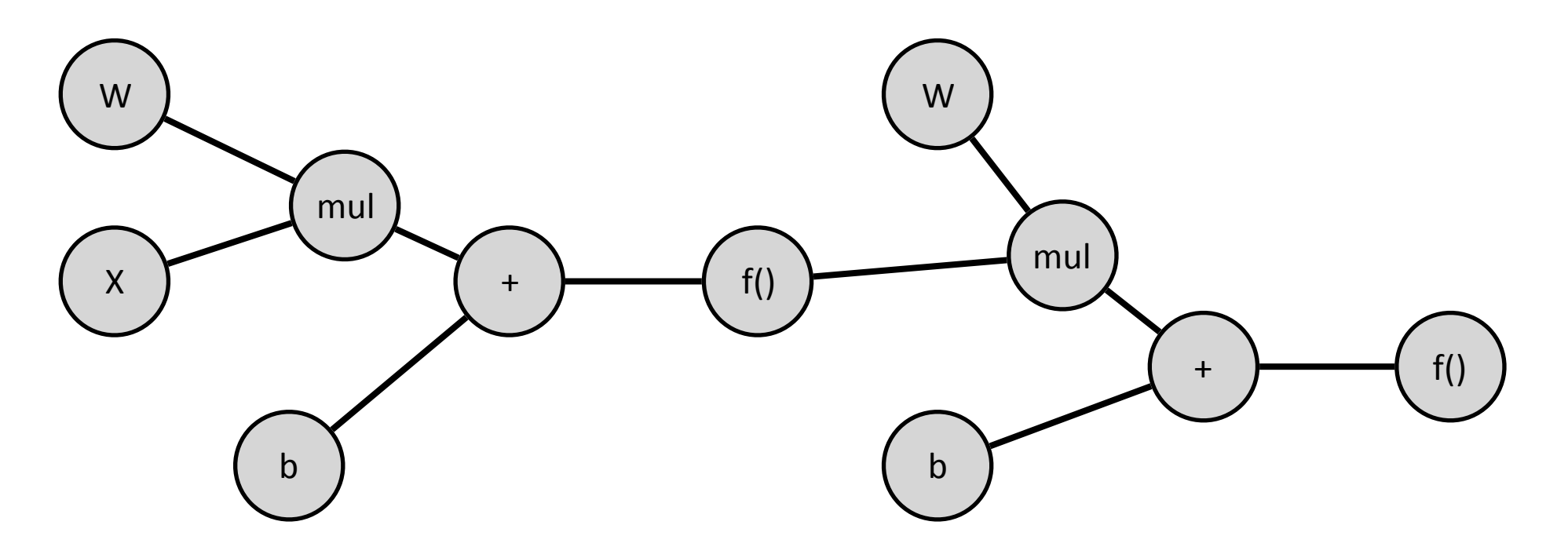

y calcular el gradiente de los pesos respecto a una función de coste ("loss function")

http://isa.uniovi.es/GSDPI

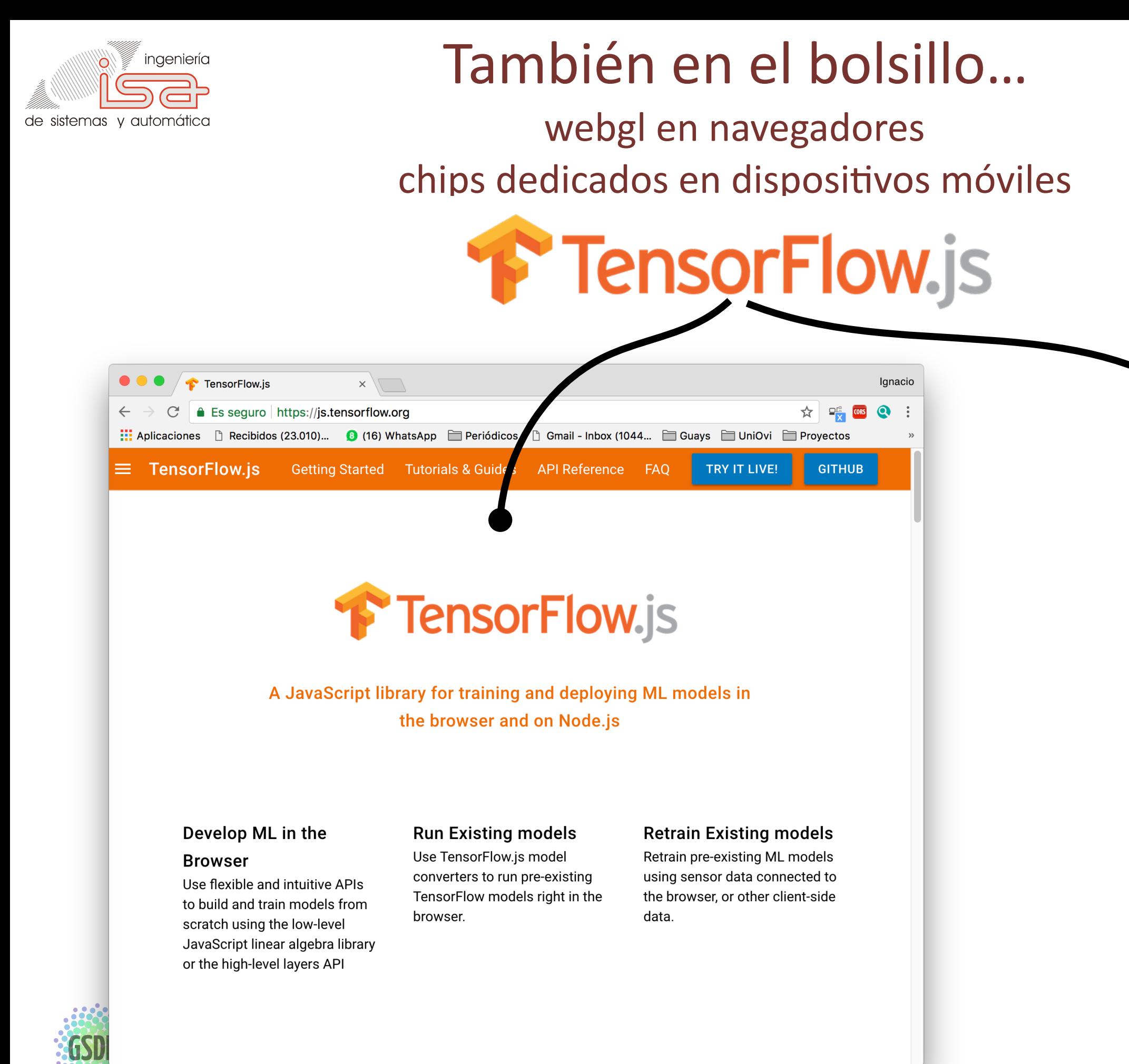

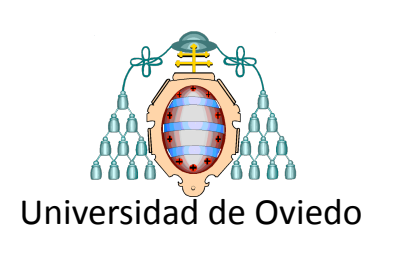

 $C \quad \boxed{2}$ 

**O** chrome

 $\Box$ 

- 11

anti 3G

Search or type URL

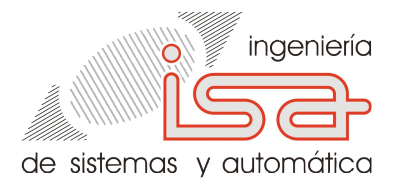

# encima parecen sencillas...

Ejemplo básico en TensorFlow.js

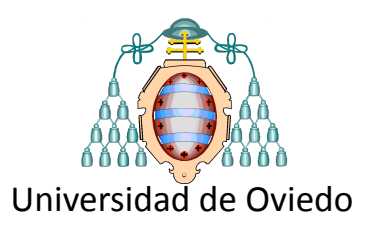

#### https://js.tensorflow.org/#getting-started

```
<html>
  <head>
     <!-- Load TensorFlow.js -->
    <script src="https://cdn.jsdelivr.net/npm/@tensorflow/tfjs@0.11.2"> </script>
     <!-- Place your code in the script tag below. You can also use an external .js file -->
     <script>
       // Notice there is no 'import' statement. 'tf' is available on the index-page
       // because of the script tag above.
       // Define a model for linear regression.
       const model = tf.sequential();
       model.add(tf.layers.dense({units: 1, inputShape: [1]}));
       // Prepare the model for training: Specify the loss and the optimizer.
       model.compile({loss: 'meanSquaredError', optimizer: 'sgd'});
       // Generate some synthetic data for training.
       const xs = tf.tensor2d([1, 2, 3, 4], [4, 1]);
       const ys = tf.tensor2d([1, 3, 5, 7], [4, 1]);
       // Train the model using the data.
     model.fit(xs, ys).then(>) \Rightarrow // Use the model to do inference on a data point the model hasn't seen before:
         // Open the browser devtools to see the output
         model.predict(tf.tensor2d([5], [1, 1])).print();
      });
    </script>
  </head>
  <body>
  </body>
</html>
```
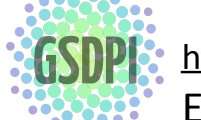

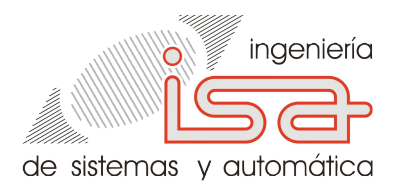

### Ejemplos (Shiffman y Olpadkar)

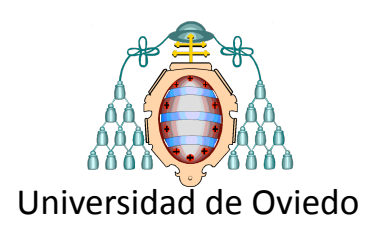

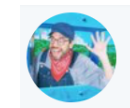

Daniel Shiffman @shiffman · 29 may. Thanks to the idea from @olpadkar, here is a new coding challenge video: interactive linear regression with gradient descent using @p5xjs and @TensorFlow.js! youtu.be/dLp10CFlvxl?li...

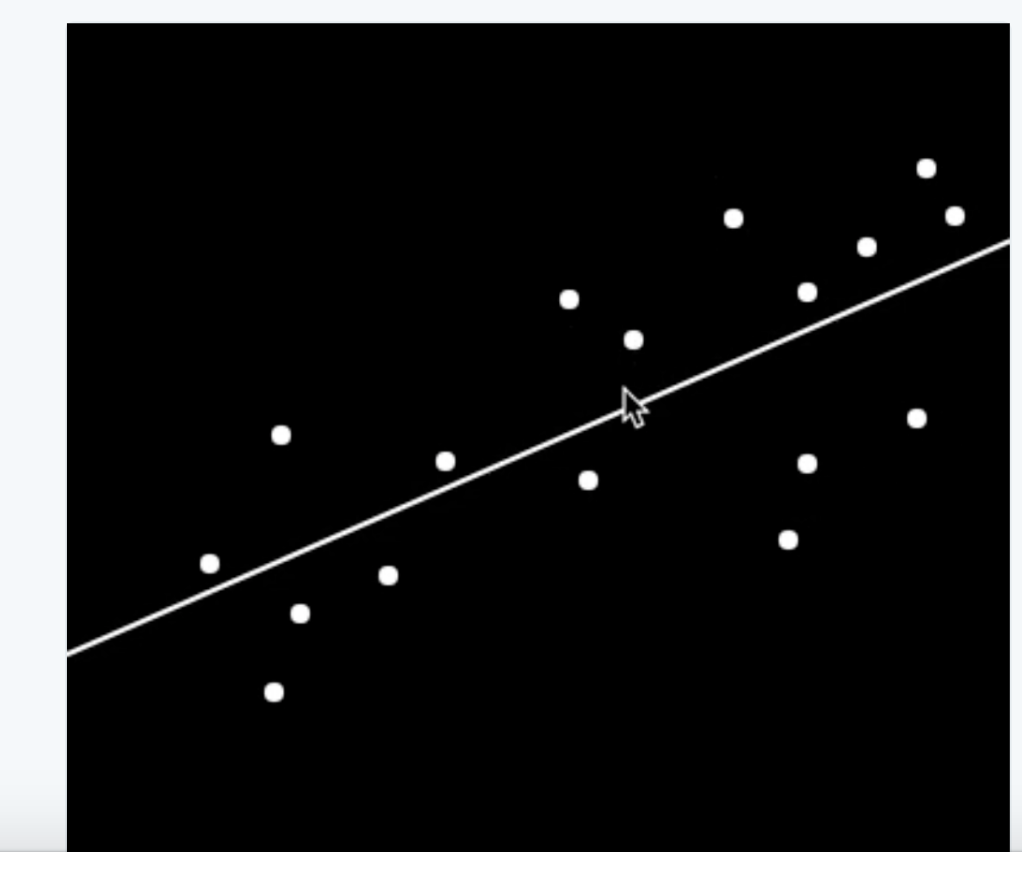

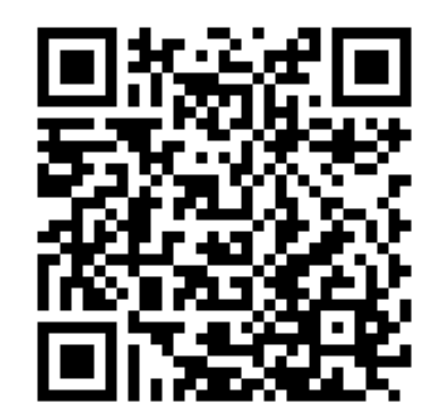

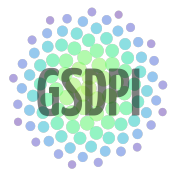

http://isa.uniovi.es/GSDPI Equipo de Supervisión y diagnóstico de Procesos Industriales

### **Regresión Clasificación**

Kaustubh Olpadkar @olpadkar · 25 may. Binary Classifier Learning in action! Interactive Logistic Regression! with @TensorFlow and @p5xjs Simulate Now: kaustubholpadkar.github.io/Logistic%20Reg ... Check out: github.com/kaustubholpadk ... Inspired from @shiffman @nsthorat @sqcai #tensorflowjs #p5js #Processing #MachineLearning #DeepLearning

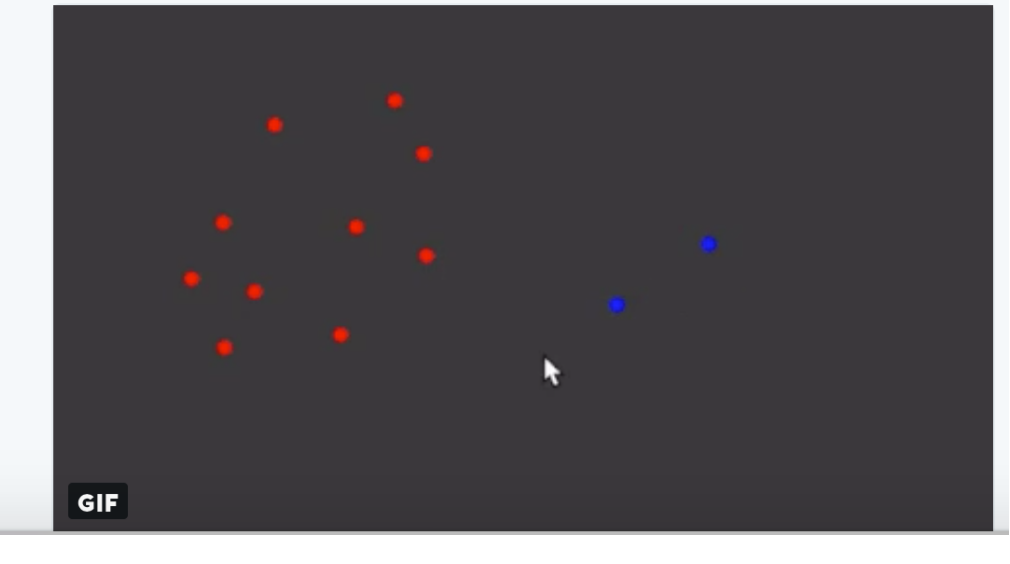

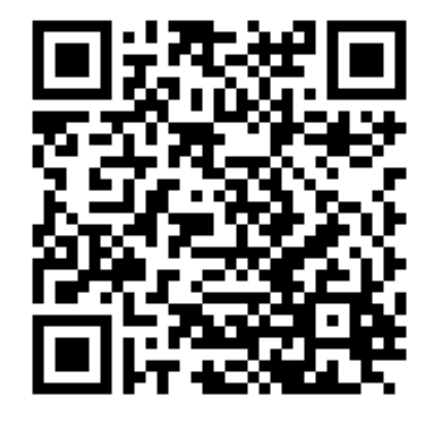

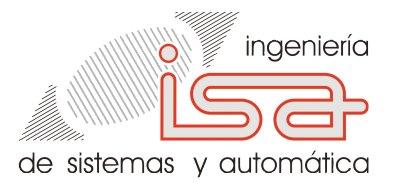

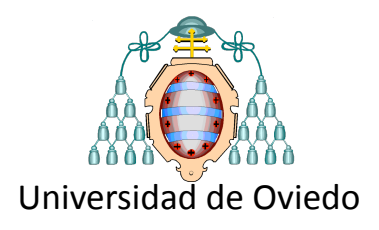

# Aplicaciones

### Predicción, clasificación, visualización

http://isa.uniovi.es/GSDPI Equipo de Supervisión y diagnóstico de Procesos Industriales

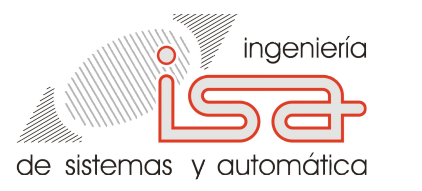

# Predicción

#### demanda eléctrica, contaminación, ...

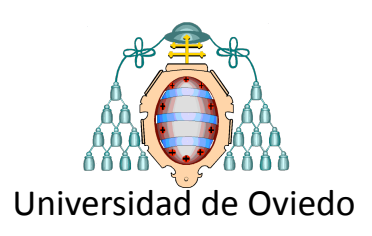

 $\rightarrow$  ... jen streaming!

#### **Objetivo**

predecir la demanda eléctrica en las 24 h siguientes

#### $\dots$  a partir de...

demanda de las últimas 48 horas (N=48) semana del año (W), día de la semana (D) hora del día (H)

#### **Demanda eléctrica en UK** (sep-2011) 45000 40000 35000  $\blacksquare$ 30000  $\blacksquare$ 25000 *t* 20000 Sep 04 2011 Sep 07 2011 Sep 10 2011 Sep 13 2011 Sep 16 2011 Sep 19 2011 Sep 22 2011 Sep 25 2011 Sep 28 2011

datos tomados de *http://www.gridwatch.templar.co.uk*)

#### contexto datos históricos

 $[c_1(t), c_2(t), \ldots, c_p(t) | d(t-n), \ldots, d(t-1), d(t)] \longrightarrow d(t+\tau)$ 

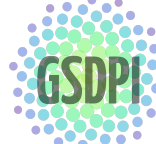

http://isa.uniovi.es/GSDPI

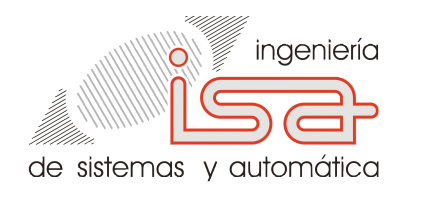

# Análisis de sistemas "in situ"

detección de fallos, monitorización de la condición, etc.

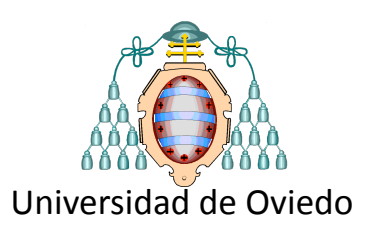

Explorar posibilidades:

- transfer learning  $\rightarrow$  ("mobilenet" tensorflow.js)
- $\bullet$  sensores a bordo  $\rightarrow$  cámara, acelerómetros, ...

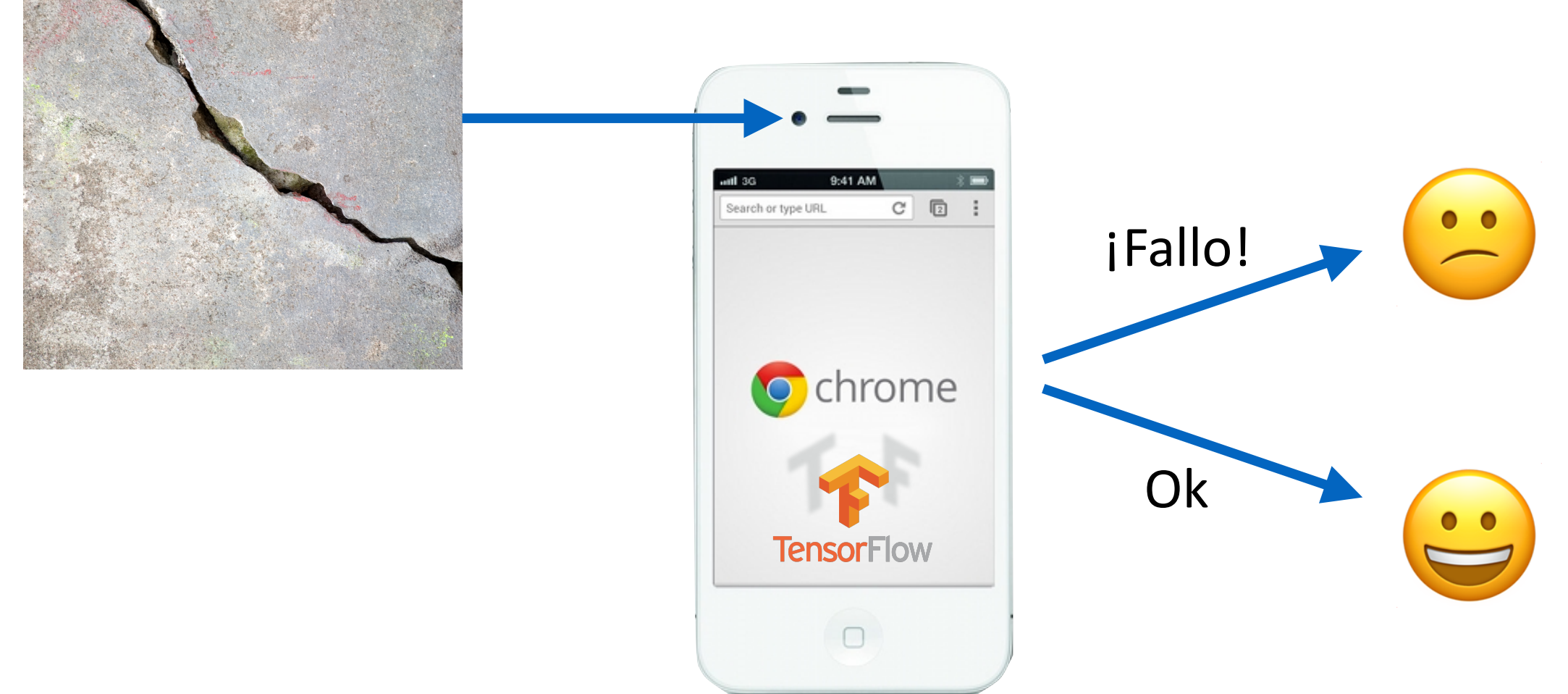

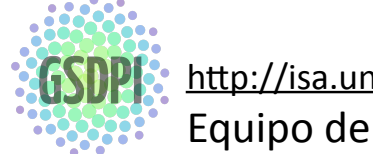

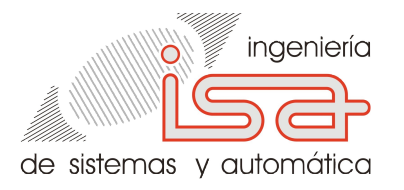

## **Feature visualization**

#### Visualización de descriptores en redes profundas

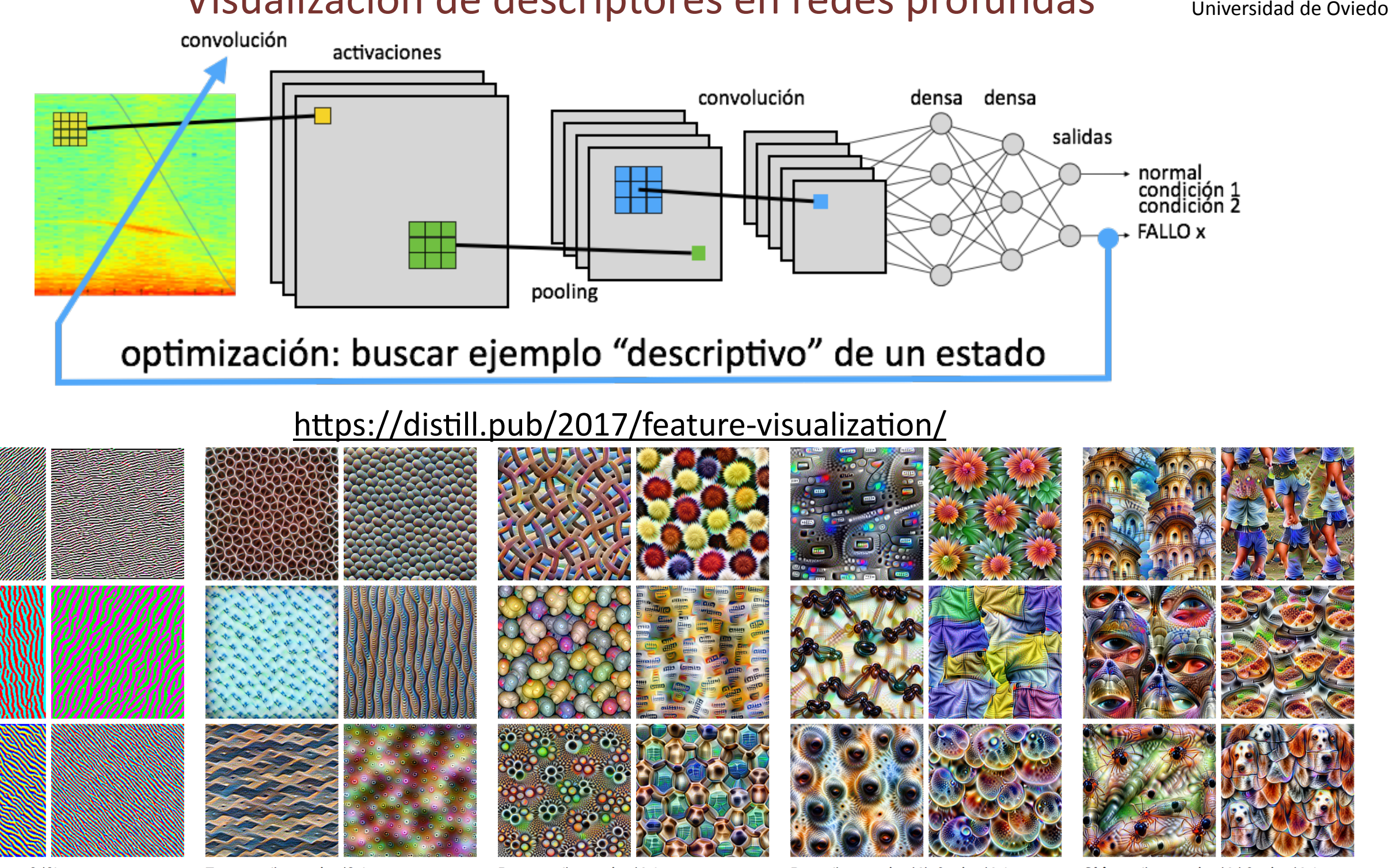

Edges (layer conv2d0)

Textures (layer mixed3a)

Patterns (layer mixed4a)

Fuente: artículo fantástico en distill.pub

sobre visualización de conocimiento adquirido por redes DL

Chris Olah, Alexander Mordvintsev, Ludwig Schubert  $\rightarrow$  Google Brain / Google Research

Parts (layers mixed4b & mixed4c)

Objects (layers mixed4d & mixed4e)

http://isa.uniovi.es/GSDPI